## Package 'arcgislayers'

February 27, 2024

<span id="page-0-0"></span>Type Package

Title An Interface to ArcGIS Data Services

Version 0.2.0

Description Enables users of 'ArcGIS Enterprise', 'ArcGIS Online', or 'ArcGIS Platform' to read, write, publish, or manage vector and raster data via ArcGIS location services REST API endpoints <<https://developers.arcgis.com/rest/>>.

License Apache License (>= 2)

Encoding UTF-8

**Imports** arcgisutils  $(>= 0.2.0)$ , cli, httr2  $(>= 1.0.0)$ , jsonify, lifecycle, RcppSimdJson, rlang, sf, terra, utils

RoxygenNote 7.3.1

Suggests dbplyr, dplyr, rmarkdown, testthat (>= 3.0.0), tidyselect, vctrs

Config/testthat/edition 3

NeedsCompilation no

Author Josiah Parry [aut, cre] (<<https://orcid.org/0000-0001-9910-865X>>), Eli Pousson [ctb] (<<https://orcid.org/0000-0001-8280-1706>>), Kenneth Vernon [ctb] (<<https://orcid.org/0000-0003-0098-5092>>), Martha Bass [ctb] (<<https://orcid.org/0009-0004-0268-5426>>)

Maintainer Josiah Parry <josiah.parry@gmail.com>

Repository CRAN

Date/Publication 2024-02-27 17:00:05 UTC

## R topics documented:

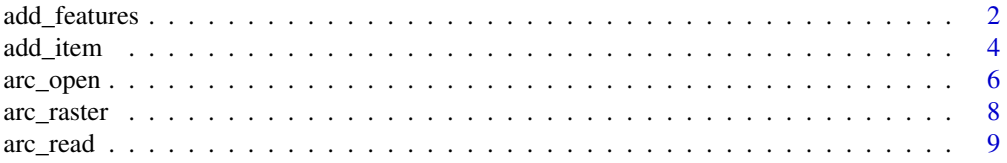

<span id="page-1-0"></span>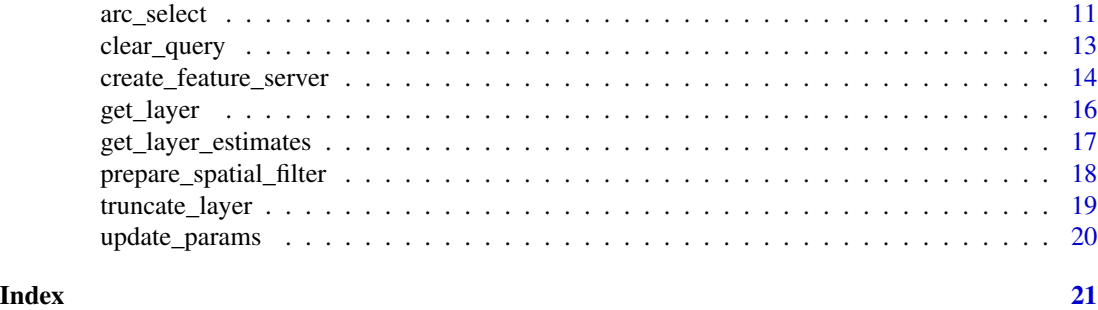

add\_features *Add Features to Feature Layer*

## Description

Delete features from a feature layer based on object ID, a where clause, or a spatial filter.

```
add_features(
 x,
  .data,
  chunk_size = 2000,match\_on = c("name", "alias"),rollback_on_failure = TRUE,
  token = arc_token()
)
update_features(
 x,
  .data,
 match\_on = c("name", "alias"),token = arc_token(),
  rollback_on_failure = TRUE,
  ...
\mathcal{E}delete_features(
  x,
  object_ids = NULL,
 where = NULL,
  filter_geom = NULL,
 predicate = "intersects",
  rollback_on_failure = TRUE,
  token = arc_token(),
  ...
\mathcal{E}
```
## add\_features 3

#### **Arguments**

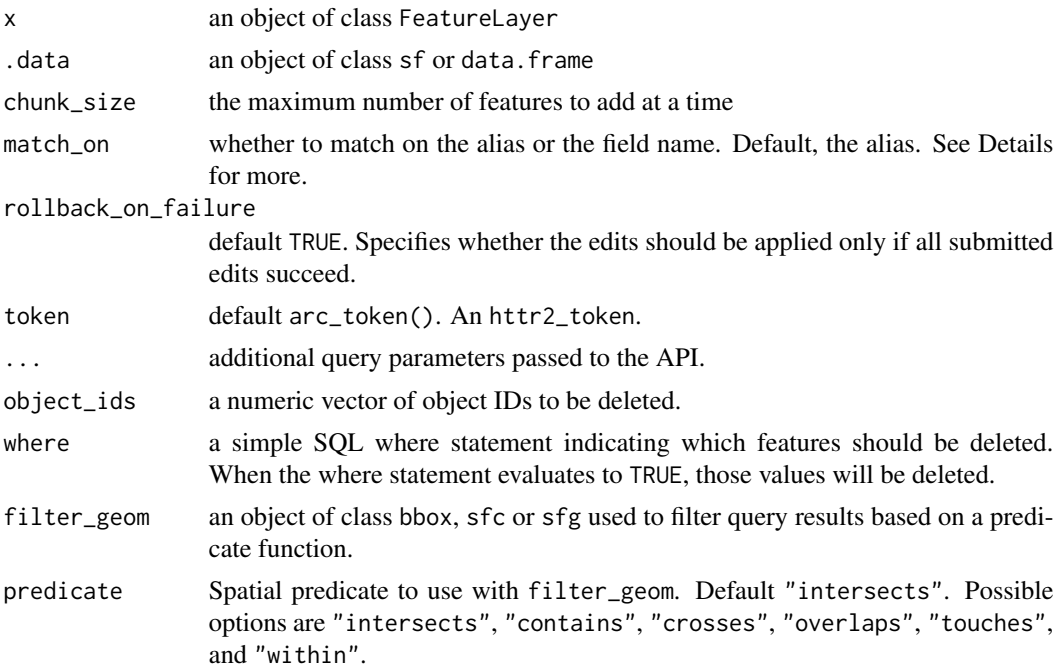

### Details

#### [Experimental]

For a more detailed guide to adding, updating, and deleting features, view the tutorial on the [R-](https://r.esri.com/r-bridge-site/location-services/workflows/add-delete-update.html)[ArcGIS Bridge website.](https://r.esri.com/r-bridge-site/location-services/workflows/add-delete-update.html)

Regarding the match\_on argument:when publishing an object to an ArcGIS Portal from R, the object's names are provided as the alias. The object's names are subject to change according to the standards of the ArcGIS REST API. For example. "Sepal.Length" is changed to "Sepal\_Width" in the name field but the alias remains "Sepal.Length". For that reason, we match on the alias name by default. Change this argument to match based on the field name.

#### Value

- add\_features() returns a data.frame with columns objectId, uniqueId, globalId, success
- update\_features() returns a list with an element named updateResults which is a data.frame with columns objectId, uniqueId, globalId, success
- delete\_features() returns a list with an element named deleteResults which is a data.frame with columns objectId, uniqueId, globalId, success

```
## Not run:
 # this is pseudo-code and will not work
 flayer <- arc_open(furl)
```

```
# add sf objects to existing feature service
add_features(flayer, sfobj)
# delete all features
delete_features(flayer, where = "1 = 1")
# update features
update_features(flayer, dfobj)
```
## End(Not run)

add\_item *Publish Content*

## Description

Publishes an sf or data. frame object to an ArcGIS Portal as a FeatureCollection.

```
add_item(
  x,
  title,
  description = ",
  tags = character(0),
  snippet = ",
  categorical = character(0),
  async = FALSE,type = "Feature Service",
  token = arc_token()
\mathcal{E}publish_item(
  item_id,
  publish_params = .publish_params(),
  file_type = "featureCollection",
  token = arc_token()
\mathcal{L}publish_layer(
  x,
  title,
  ...,
 publish_params = .publish_params(title, target_crs = sf::st\_crs(x)),
  token = arc_token()
\lambda.publish_params(
```
<span id="page-3-0"></span>

#### add\_item 5

```
name = NULL,description = NULL,
 copyright = NULL,target_crs = 3857,max_record_count = 2000L
\mathcal{E}
```
## Arguments

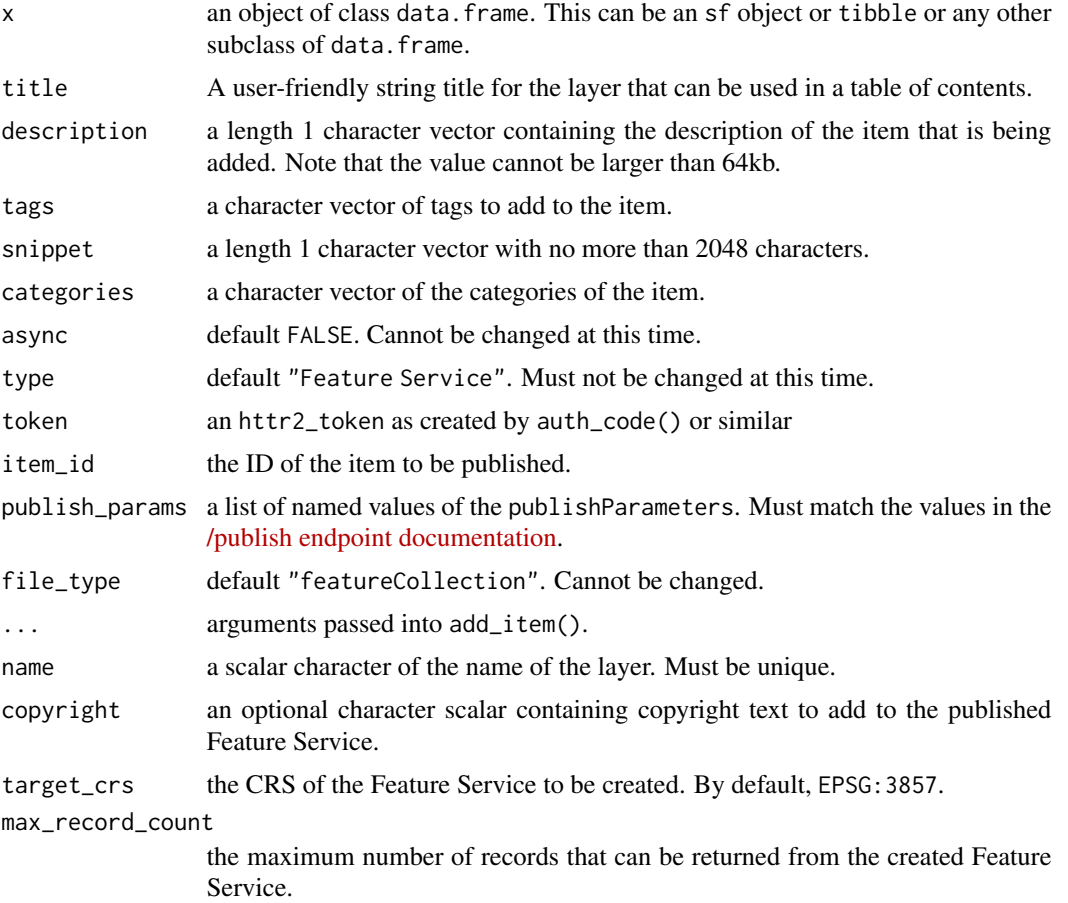

## Details

## [Experimental]

- add\_item() takes a data.frame like object and uploads it as an item in your portal.
- publish\_item() takes an ID of an item in your portal and publishes it as a feature service.
- publish\_layer() is a high-level wrapper that first adds an object as an item in your portal and subsequently publishes it for you.
- .publish\_params() is a utility function to specify optional publish parameters such as copyright text, and the spatial reference of the published feature collection.

Note that there is *only* support for feature services meaning that only tables and feature layers can be made by these functions.

## Publish Parameters:

When publishing an item to a portal, a number of [publish parameters](https://developers.arcgis.com/rest/users-groups-and-items/publish-item.htm#GUID-9E8F8526-5D58-4706-95F3-432905CC3303) can be provided. Most importantly is the targetSR which will be the CRS of the hosted feature service. By default this is EPSG:3857.

publish\_layer() will use the CRS of the input object, x, by default. If publishing content in two steps with add\_item() and publish\_item(), use .publish\_params() to craft your publish parameters. Ensure that the CRS provided to target\_crs matches that of the item you added with add\_item().

## Value

A named list containing the url of the newly published service.

#### Examples

```
## Not run:
 nc <- sf::st_read(system.file("shape/nc.shp", package = "sf"))
 x \leq -nc[1:5, 13]token <- auth_code()
 set_arc_token(token)
 publish_res <- publish_layer(
    x, "North Carolina SIDS sample"
 )
## End(Not run)
```
<span id="page-5-1"></span>arc\_open *Open connection to remote resource*

## **Description**

Provided a URL, create an object referencing the remote resource. The resultant object acts as a reference to the remote data source.

## Usage

 $arc\_open(url, token = arc\_token())$ 

#### Arguments

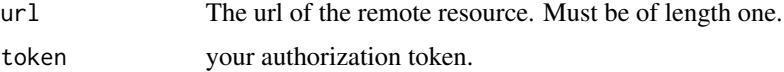

<span id="page-5-0"></span>

#### <span id="page-6-0"></span>arc\_open 7

## Details

To extract data from the remote resource utilize [arc\\_select\(\)](#page-10-1) for objects of class FeatureLayer or Table. For ImageServers, utilize [arc\\_raster\(\)](#page-7-1).

#### [Experimental]

## Value

Depending on the provided URL returns a FeatureLayer, Table, FeatureServer, ImageServer, or MapServer. Each of these objects is a named list containing the properties of the service.

## See Also

arc\_select arc\_raster

```
## Not run:
# FeatureLayer
furl \leq paste0(
   "https://services3.arcgis.com/ZvidGQkLaDJxRSJ2/arcgis/rest/services/",
   "PLACES_LocalData_for_BetterHealth/FeatureServer/0"
\lambdaarc_open(furl)
# Table
furl \leq paste0(
   "https://services.arcgis.com/P3ePLMYs2RVChkJx/arcgis/rest/services/",
   "USA_Wetlands/FeatureServer/1"
)
arc_open(furl)
# ImageServer
arc_open(
   "https://landsat2.arcgis.com/arcgis/rest/services/Landsat/MS/ImageServer"
  )
# FeatureServer
 furl <- paste0(
   "https://services3.arcgis.com/ZvidGQkLaDJxRSJ2/arcgis/rest/services/",
   "PLACES_LocalData_for_BetterHealth/FeatureServer"
)
arc_open(furl)
# MapServer
map_url <- paste0(
   "https://services.arcgisonline.com/ArcGIS/rest/services/",
   "World_Imagery/MapServer"
```

```
8 arc_raster and the state of the state of the state and the state arc three states are \alpha and the state of the state of the state of the state of the state of the state of the state of the state of the state of the stat
```

```
\mathcal{L}arc_open(map_url)
## End(Not run)
```
## <span id="page-7-1"></span>arc\_raster *Read from an Image Server*

## Description

Given an ImageServer export an image as a terra SpatRaster object. See [terra::rast](#page-0-0).

## Usage

```
arc_raster(
 x,
 xmin,
 xmax,
 ymin,
 ymax,
 bbox_crs = NULL,
 crs = sf::st_ccrs(x),width = NULL,height = NULL,format = "tiff",
  token = arc_token()
)
```
## Arguments

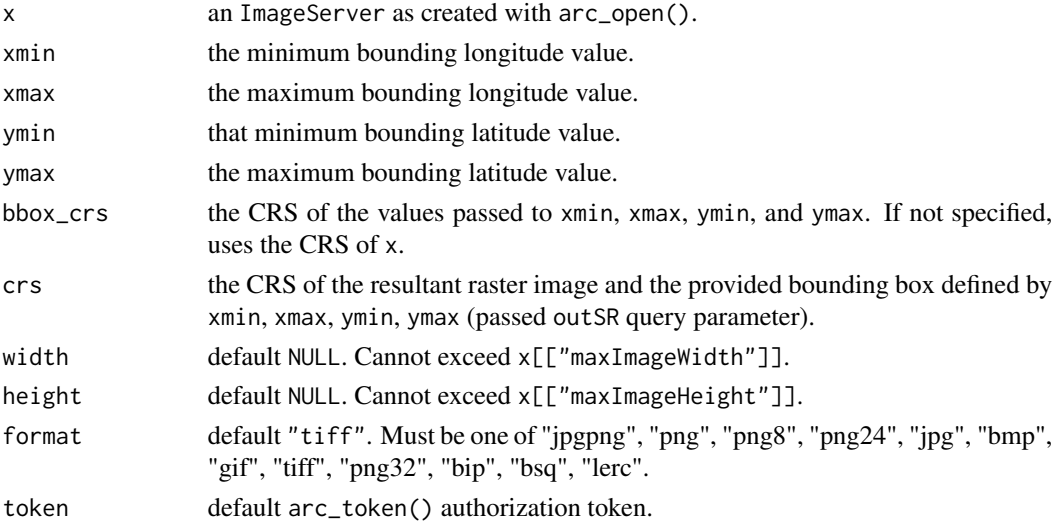

<span id="page-8-0"></span>arc\_read 9

## Details

[Experimental]

## Value

An object of class SpatRaster.

## Examples

```
## Not run:
img_url <- "https://landsat2.arcgis.com/arcgis/rest/services/Landsat/MS/ImageServer"
landsat <- arc_open(img_url)
arc_raster(
 landsat,
 xmin = -71,
 ymin = 43,
 xmax = -67,
 ymax = 47.5,
 bbox\_crs = 4326,
 width = 100,
 height = 100\mathcal{L}## End(Not run)
```
<span id="page-8-1"></span>arc\_read *Read an ArcGIS FeatureLayer, Table, or ImageServer*

## Description

[arc\\_read\(\)](#page-8-1) combines the functionality of [arc\\_open\(\)](#page-5-1) with [arc\\_select\(\)](#page-10-1) or [arc\\_raster\(\)](#page-7-1) to read an ArcGIS FeatureLayer, Table, or ImageServer to an sf or SpatRaster object. Optionally, set, check, or modify names for the returned data frame or sf object using the col\_names and name\_repair parameters.

```
arc_read(
 url,
  col_names = TRUE,
  col_select = NULL,
  n_max = getOption("arcgislayers.n_max", default = 10000),
  name_repair = "unique",
  crs = NULL,
  ...,
```

```
fields = NULL,
  token = arc_token()
\lambda
```
## Arguments

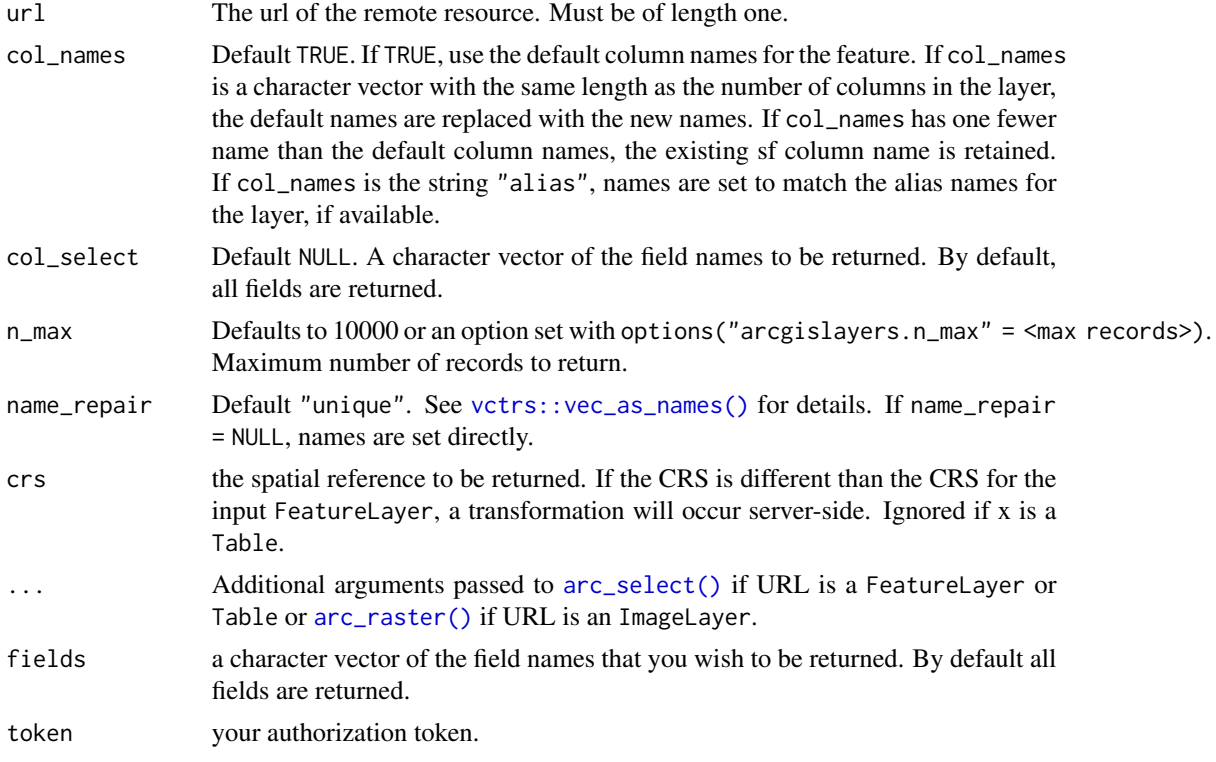

## Details

## [Experimental]

## Value

An sf object, a data. frame, or an object of class SpatRaster.

```
## Not run:
 furl <- "https://sampleserver6.arcgisonline.com/arcgis/rest/services/Census#' /MapServer/3"
  # read entire service
  arc_read(furl)
  # apply tolower() to column names
  arc_read(url, name_repair = tolower)
  # use paste0 to prevent CRAN check NOTE
```
<span id="page-9-0"></span>

#### <span id="page-10-0"></span>arc\_select 11

```
furl <- paste0(
    "https://sampleserver6.arcgisonline.com/arcgis/rest/services/",
    "EmergencyFacilities/FeatureServer/0"
 \lambda# use field aliases as column names
arc_read(furl, col_names = "alias")
# read an ImageServer directly
img_url <- "https://landsat2.arcgis.com/arcgis/rest/services/Landsat/MS/ImageServer"
arc_read(
  img_url,
  width = 100, height = 100,
  xmin = -71, ymin = 43,
  xmax = -67, ymax = 47.5,
  bbox\_crs = 4326)
## End(Not run)
```
<span id="page-10-1"></span>

#### arc\_select *Query a Feature Service*

## Description

[arc\\_select\(\)](#page-10-1) takes a FeatureLayer, Table, of ImageServer object and returns data from the layer as an sf object or data. frame respectively.

```
arc_select(
 x,
  ...,
 fields = NULL,
 where = NULL,
 crs = sf::st_ccrs(x),geometry = TRUE,
  filter_geom = NULL,
 predicate = "intersects",
 n_{max} = Inf,page_size = NULL,
  token = arc_token()
)
```
## Arguments

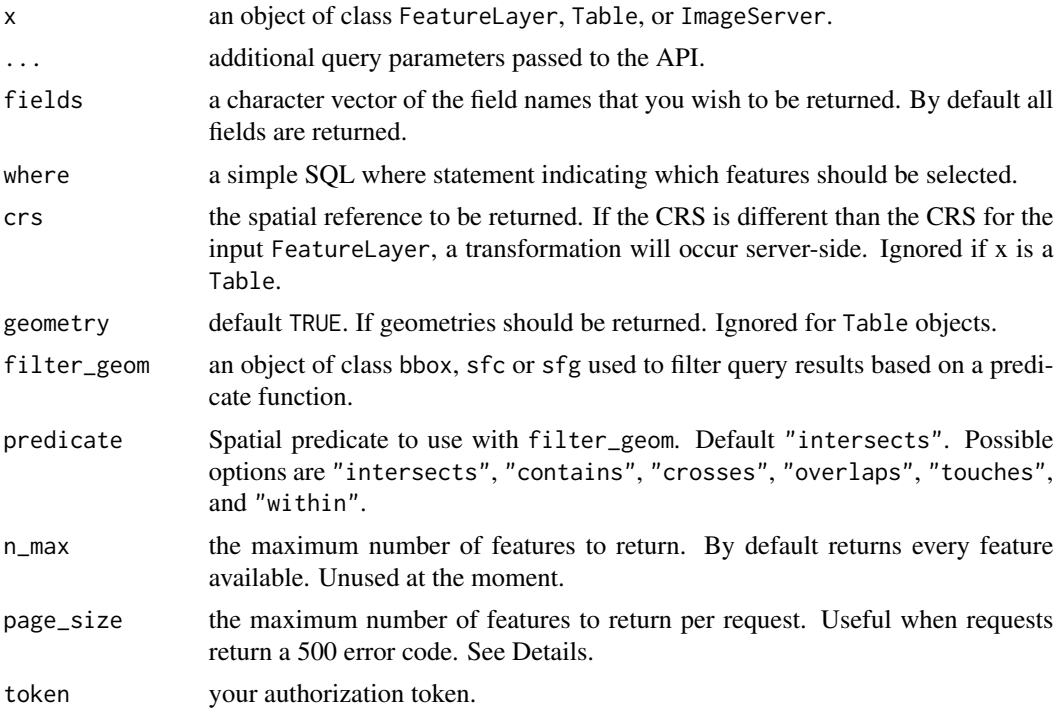

## Details

See [reference documentation](https://developers.arcgis.com/rest/services-reference/enterprise/query-feature-service-layer-.htm#GUID-BC2AD141-3386-49FB-AA09-FF341145F614) for possible arguments.

FeatureLayers can contain very dense geometries with a lot of coordinates. In those cases, the feature service may time out before all geometries can be returned. To address this issue, we can reduce the number of features returned per each request by reducing the value of the page\_size parameter.

arc\_select() works by sending a single request that counts the number of features that will be returned by the current query. That number is then used to calculate how many "pages" of responses are needed to fetch all the results. The number of features returned (page size) is set to the maxRecordCount property of the layer by default. However, by setting page\_size to be smaller than the maxRecordCount we can return fewer geometries per page and avoid time outs.

## [Experimental]

#### Value

An sf object, or a data.frame

```
## Not run:
 # define the feature layer url
 furl <- paste0(
    "https://services3.arcgis.com/ZvidGQkLaDJxRSJ2/arcgis/rest",
```
## <span id="page-12-0"></span>clear\_query 13

```
"/services/PLACES_LocalData_for_BetterHealth/FeatureServer/0"
\lambdaflayer <- arc_open(furl)
arc_select(
  flayer,
  fields = c("StateAbbr", "TotalPopulation")
\lambdaarc_select(
  flayer,
  fields = c("OBJECTID", "PlaceName"),
  where = "TotalPopulation > 1000000"
)
```
## End(Not run)

clear\_query *Utility functions*

## Description

Utility functions

## Usage

clear\_query(x)

list\_fields(x)

list\_items(x)

refresh\_layer(x)

#### Arguments

x an object of class FeatureLayer, Table, or ImageServer.

#### Details

#### [Experimental]

- list\_fields() returns a data.frame of the fields in a FeatureLayer or Table
- list\_items() returns a data.frame containing the layers or tables in a FeatureServer or MapServer
- clear\_query() removes any saved query in a FeatureLayer or Table object
- refresh\_layer() syncs a FeatureLayer or Table with the remote resource picking up any changes that may have been made upstream. Returns an object of class x.

## Value

See Details.

#### Examples

```
## Not run:
 furl \leq paste0(
   "https://services3.arcgis.com/ZvidGQkLaDJxRSJ2/arcgis/rest/services/",
    "PLACES_LocalData_for_BetterHealth/FeatureServer/0"
 \lambdaflayer <- arc_open(furl)
 # list fields available in a layer
 list_fields(flayer)
 # remove any queries stored in the query attribute
 clear_query(update_params(flayer, outFields = "*"))
 # refresh metadata of an object
 refresh_layer(flayer)
 map_url <- paste0(
   "https://services.arcgisonline.com/ArcGIS/rest/services/",
    "World_Imagery/MapServer"
 )
 # list all items in a server object
 list_items(arc_open(map_url))
```
## End(Not run)

create\_feature\_server *Create a FeatureServer*

#### Description

Creates an empty FeatureServer with no additional layers.

```
create_feature_server(
  service_name,
 description = ",
  crs = 3857,
  capabilities = c("create", "delete", "query", "update", "editing"),
  query_formats = c("json", "geojson"),
  initial_extent = list(xmin = NULL, xmax = NULL, ymin = NULL, ymax = NULL),
```
<span id="page-13-0"></span>

## create\_feature\_server 15

```
max_record_count = 1000L,
 allow_updates = TRUE,
 copyright = ",
 has_static_data = FALSE,
 xss_prevention = xss_defaults(),
 token = arc_token()
\mathcal{L}
```
xss\_defaults()

## Arguments

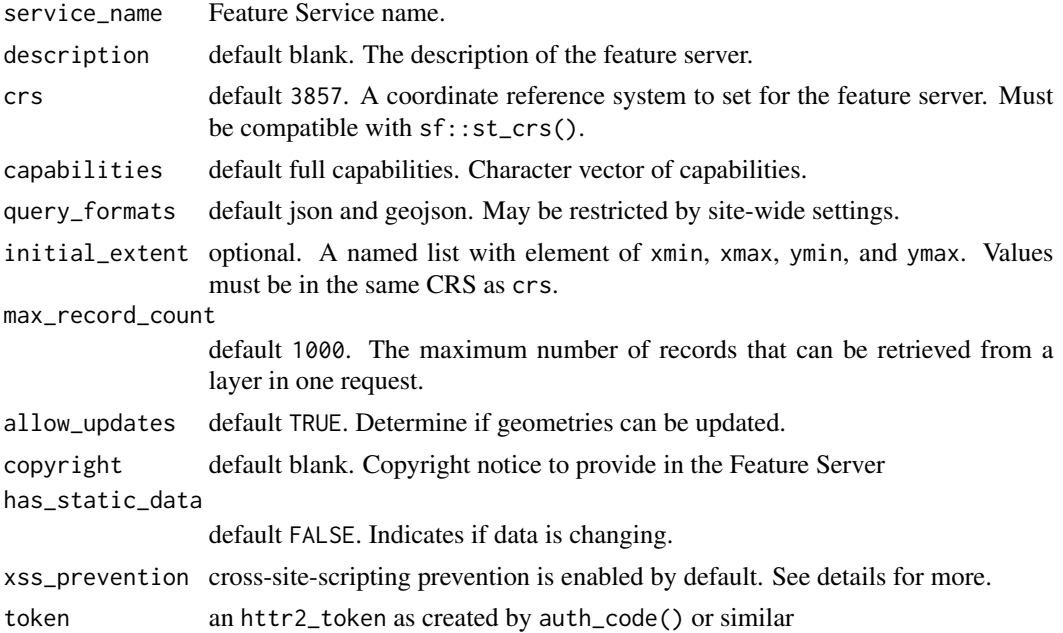

## Details

## [Experimental]

## Value

If a FeatureServer is created successfully, a FeatureServer object is returned based on the newly created feature server's url.

## Examples

```
## Not run:
  set_arc_token(auth_code())
  create_feature_server("My empty feature server")
```
## End(Not run)

<span id="page-15-0"></span>

#### Description

These helpers provide easy access to the layers contained in a FeatureServer or MapServer.

#### Usage

```
get_{layer}(x, id = NULL, name = NULL, token = arc_{token}())get_all_layers(x, token = arc_token())
get\_layers(x, id = NULL, name = NULL, token = arc\_token())
```
#### **Arguments**

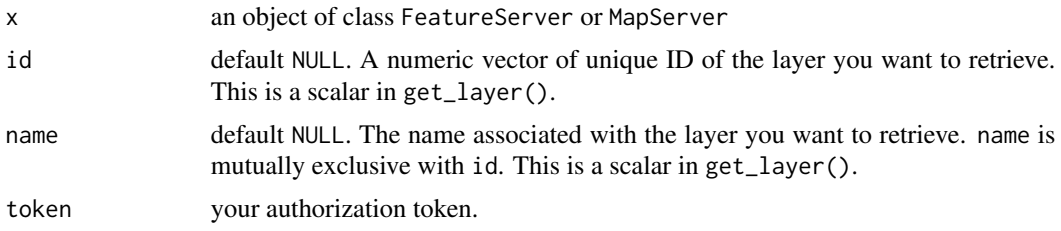

## Details

## [Experimental]

The id and name arguments must match the field values of the respective names as seen in the output of list\_items()

#### Value

- get\_layer() returns a single FeatureLayer or Table based on its ID
- get\_layers() returns a list of the items specified by the id or name argument
- get\_all\_layers() returns a named list with an element layers and tables. Each a list containing FeatureLayer and Tables respectively.

```
## Not run:
 # FeatureServer
 furl <- paste0(
    "https://services3.arcgis.com/ZvidGQkLaDJxRSJ2/arcgis/rest/services/",
    "PLACES_LocalData_for_BetterHealth/FeatureServer"
 \mathcal{L}
```
## <span id="page-16-0"></span>get\_layer\_estimates 17

```
fserv <- arc_open(furl)
 fserv
 get_layer(fserv, 0)
 get_layers(fserv, name = c("Tracts", "ZCTAs"))
 get_all_layers(fserv)
## End(Not run)
```
get\_layer\_estimates *Get Estimates*

## Description

Get Estimates

## Usage

```
get_layer_estimates(x, token = arc_token())
```
## Arguments

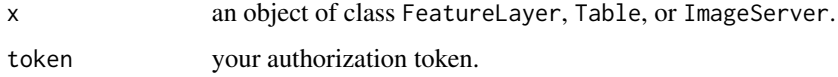

## Value

A named list containing all estimate info. If extent is present, it is available as an object of class bbox.

## References

[ArcGIS REST Doc](https://developers.arcgis.com/rest/services-reference/enterprise/get-estimates-feature-service-layer-.htm)

```
furl <- paste0(
  "https://services.arcgis.com/P3ePLMYs2RVChkJx/ArcGIS/rest/services/",
  "USA_Counties_Generalized_Boundaries/FeatureServer/0"
\mathcal{L}county_fl <- arc_open(furl)
get_layer_estimates(county_fl)
```

```
prepare_spatial_filter
```
*Prepare JSON for use as a spatial filter based on feature geometry or bounding box input*

#### <span id="page-17-2"></span>Description

[prepare\\_spatial\\_filter\(\)](#page-17-1) prepares a named list with ESRI JSON geometry for use as a spatial filter based on a a sfc, sfg, or bbox input object.

[match\\_spatial\\_rel\(\)](#page-17-2) takes a scalar character vector with a predicate name to a type of ESRI spatial relation.

## Usage

```
prepare_spatial_filter(
  filter_geom,
 crs,
 predicate,
 error_call = rlang::caller_env()
)
```
match\_spatial\_rel(predicate, error\_call = rlang::caller\_env())

## Arguments

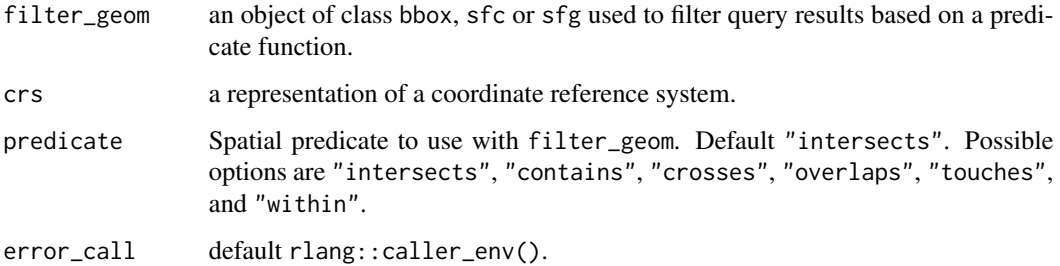

#### Details

Using sfc objects as filter\_geom

## [Experimental]

If an sfc object is provided it will be transformed to the layers spatial reference. If the sfc is missing a CRS (or is an sfg object) it is assumed to use the same spatial reference as the FeatureLayer. If the sfc object has multiple features, the features are unioned with [sf::st\\_union\(\)](#page-0-0). If an sfc object has MULTIPOLYGON geometry, the features are unioned before being cast to POLYGON geometry with [sf::st\\_cast\(\)](#page-0-0). All geometries are checked for validity before conversion.

## <span id="page-18-0"></span>truncate\_layer 19

#### Value

[prepare\\_spatial\\_filter\(\)](#page-17-1) returns a named list with the geometryType, geometry (as Esri JSON), and spatial relation predicate.

[match\\_spatial\\_rel\(\)](#page-17-2) returns one of the following spatial binary predicates:

- esriSpatialRelIntersects
- esriSpatialRelContains
- esriSpatialRelCrosses
- esriSpatialRelOverlaps
- esriSpatialRelTouches
- esriSpatialRelWithin

#### Examples

```
prepare_spatial_filter(sf::st_point(c(0, 5)), 4326, "intersects")
```
truncate\_layer *Truncate a Feature Layer*

#### Description

Removes all features in a Feature Layer or Table and resets the object ID counter. Truncating a Feature Layer does not change the schema of the data (does not add, remove, or alter existing database columns, constraints, or indexes).

## Usage

```
truncate_layer(x, async = FALSE, attachment_only = FALSE, token = arc_token())
```
#### Arguments

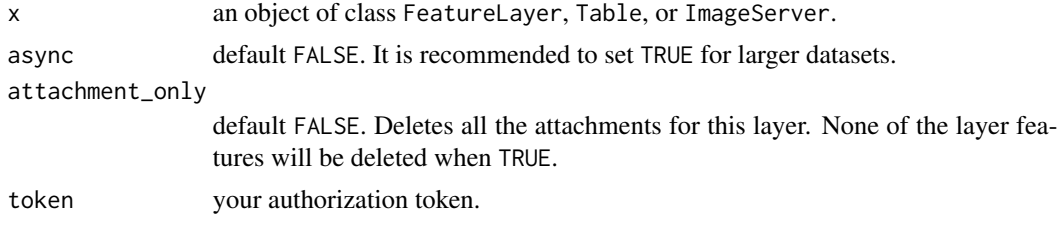

## Value

a named list with the name "success" and a value of TRUE or FALSE

## References

[ArcGIS Developers Rest API Doc](https://developers.arcgis.com/rest/services-reference/online/truncate-feature-layer-.htm)

## Examples

## Not run:

```
# authorize using code flow
 set_arc_token(auth_code())
 # create a FeatureLayer object
 flayer <- arc_open("your-feature-layer-url")
 # truncate it
 truncate_layer(flayer)
## End(Not run)
```
<span id="page-19-1"></span>update\_params *Modify query parameters*

## Description

[update\\_params\(\)](#page-19-1) takes named arguments and updates the query.

### Usage

update\_params(x, ...)

## Arguments

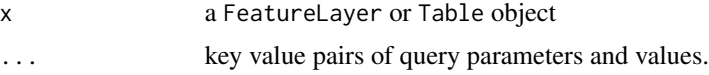

## Value

An object of the same class as x

## Examples

```
## Not run:
 furl <- paste0(
   "https://services.arcgis.com/P3ePLMYs2RVChkJx/ArcGIS/rest/services/",
    "USA_Major_Cities_/FeatureServer/0"
 \lambdaflayer <- arc_open(furl)
update_params(flayer, outFields = "NAME")
```
## End(Not run)

<span id="page-19-0"></span>

# <span id="page-20-0"></span>Index

.publish\_params *(*add\_item*)*, [4](#page-3-0)

```
add_features, 2
add_item, 4
arc_open, 6
arc_open(), 9
arc_raster, 8
arc_raster(), 7, 9, 10
arc_read, 9
arc_read(), 9
arc_select, 11
arc_select(), 7, 9–11
```
clear\_query, [13](#page-12-0) create\_feature\_server, [14](#page-13-0)

delete\_features *(*add\_features*)*, [2](#page-1-0)

get\_all\_layers *(*get\_layer*)*, [16](#page-15-0) get\_layer, [16](#page-15-0) get\_layer\_estimates, [17](#page-16-0) get\_layers *(*get\_layer*)*, [16](#page-15-0)

```
list_fields (clear_query), 13
list_items (clear_query), 13
```

```
match_spatial_rel
        (prepare_spatial_filter), 18
match_spatial_rel(), 18, 19
```
prepare\_spatial\_filter, [18](#page-17-0) prepare\_spatial\_filter(), *[18,](#page-17-0) [19](#page-18-0)* publish\_item *(*add\_item*)*, [4](#page-3-0) publish\_layer *(*add\_item*)*, [4](#page-3-0)

refresh\_layer *(*clear\_query*)*, [13](#page-12-0)

```
sf::st_cast(), 18
sf::st_union(), 18
```
terra::rast, *[8](#page-7-0)*

truncate\_layer, [19](#page-18-0)

```
update_features (add_features), 2
update_params, 20
update_params(), 20
```
vctrs::vec\_as\_names(), *[10](#page-9-0)*

xss\_defaults *(*create\_feature\_server*)*, [14](#page-13-0)